#### M2D8:

Complete data analysis and organize Research article figures

- **Quiz**
- 2. Prelab discussion
- 3. Apply statistical analyses to data sets
- 4. Outline Research article

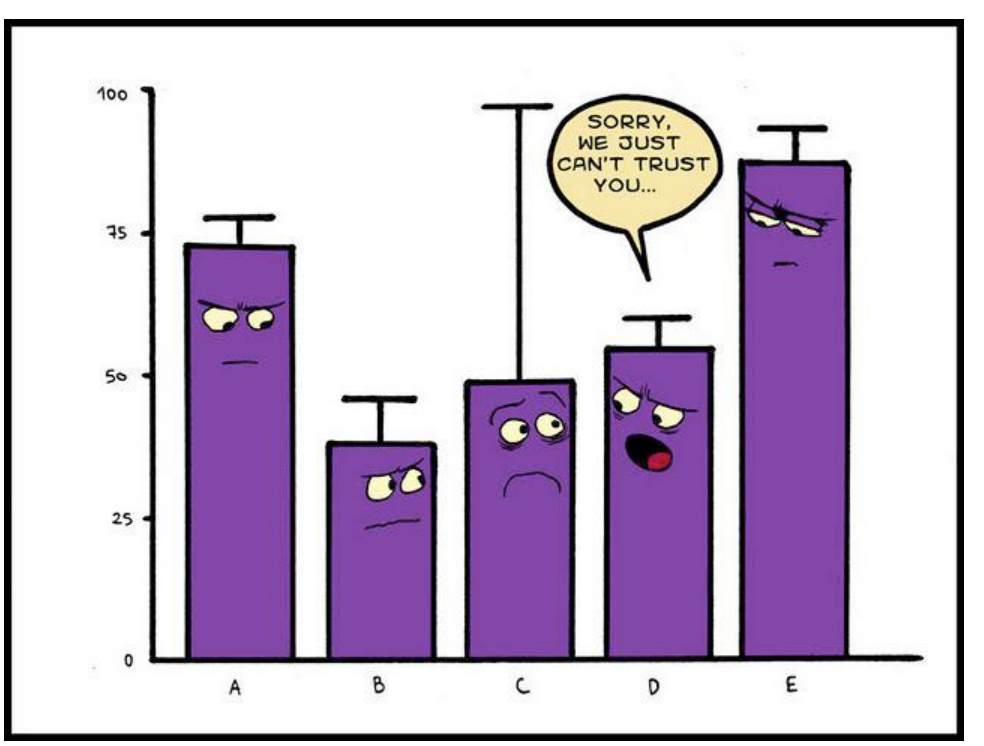

## Mark your calendars!

- Research article (20%)
	- completed individually and submitted via Canvas
	- due May 1 at 10 pm
	- Additional Office Hours TBD
- Notebook (5% and part of 5% Participation score)
	- one entry submitted via Canvas 24 hr after M2D8 by 10PM
	- (Tommorrow)
	- M2D1
- Blogpost (part of 5% Participation score)
	- due 5/2 via Slack

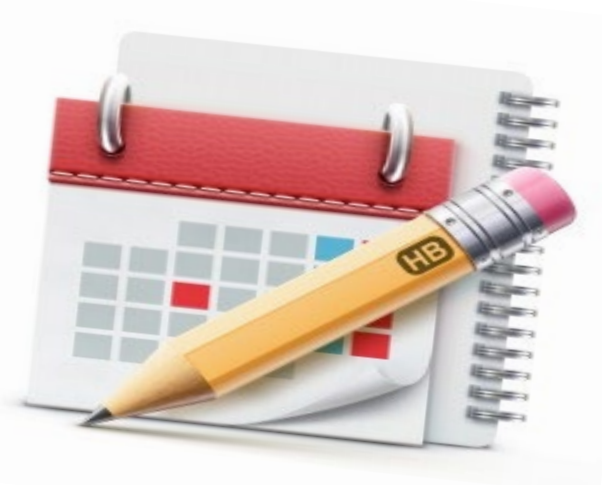

### How will you evaluate and interpret your data?

1. What is the variation / noise in your data?

2. Do your data support that there is a difference between the populations / treatments?

### Confidence intervals show variance in data

- At 95% confidence interval, there is a 95% chance that the true mean is within the defined range
- Error bars used to represent variance

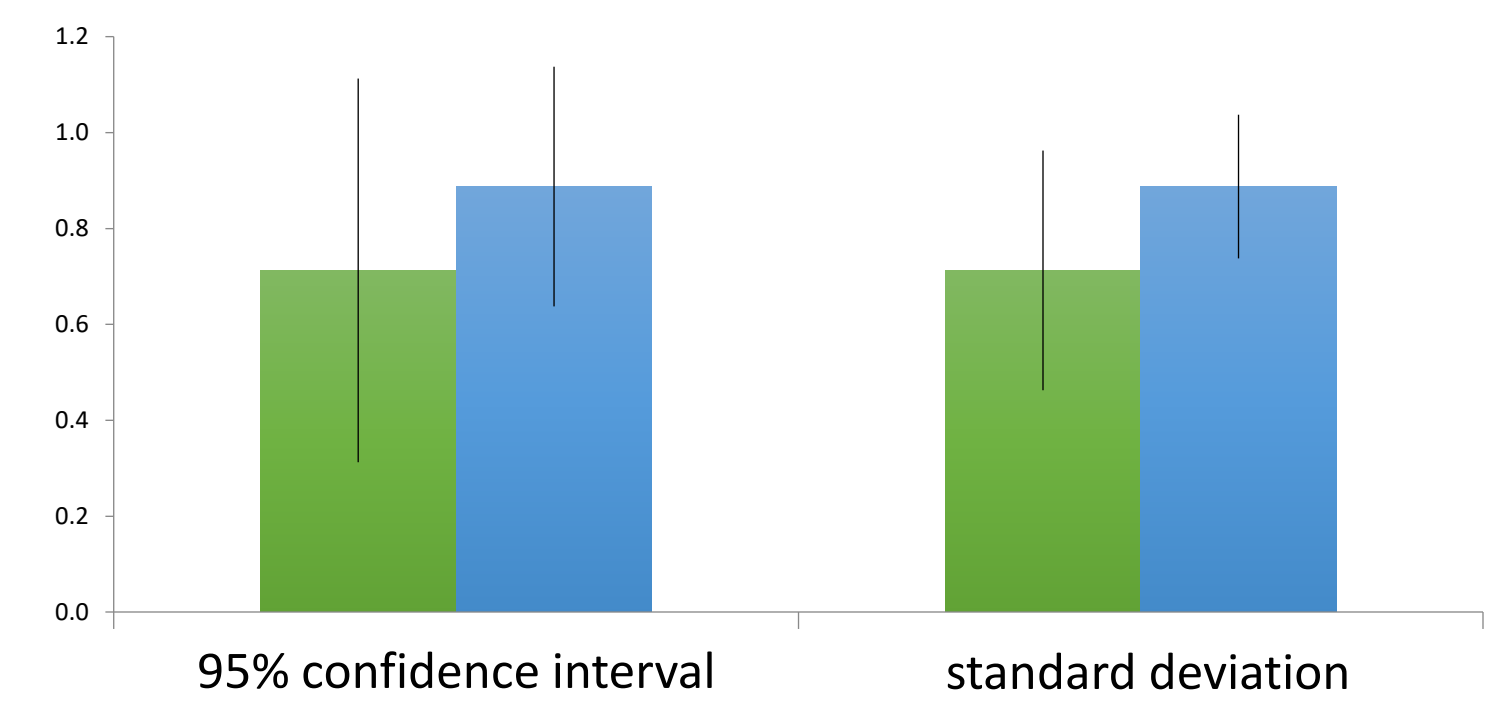

#### Calculating confidence interval in Excel

= CONFIDENCE(alpha, standard dev., size)

- Alpha: (if confidence = 0.95, then significance =...?)
- Standard deviation:
- Size:

### How do you customize error bars in Excel?

and the second contract of the second second second second second second second second second second second second second second second second second second second second second second second second second second second se

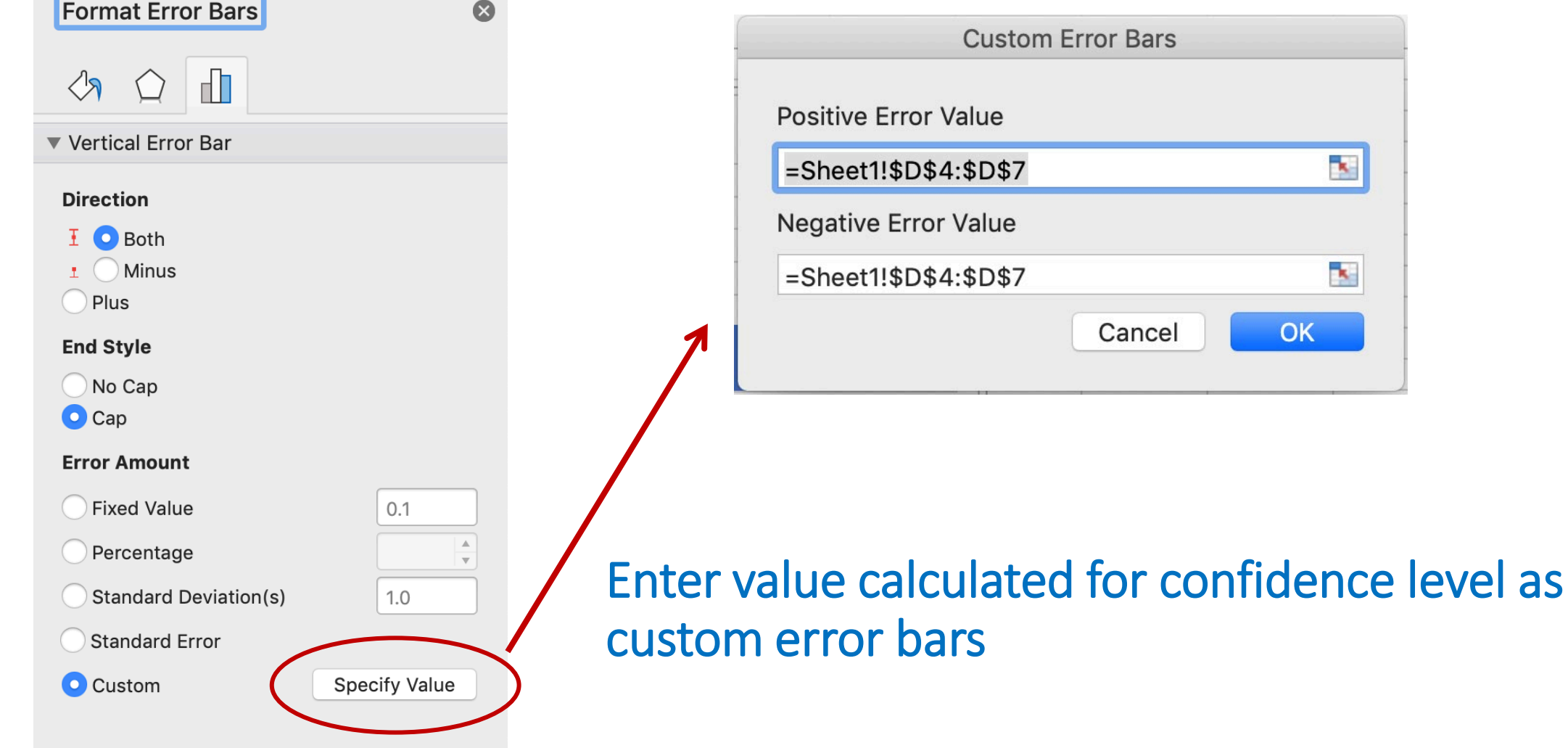

# Student's *t*-test determines if populations are significantly different

- Assume data follows *t*-distribution
- At p < 0.05, there is less than a 5% chance that populations are the same (95% chance that populations are different)
- Examines signal (means) : noise (variance) ratio

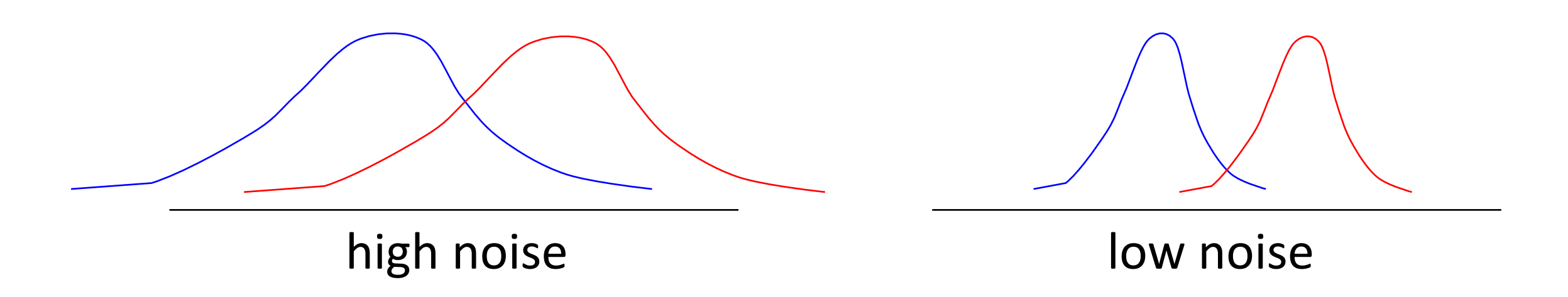

### Calculating Student's *t* in Excel

 $P = T.TEST (array1,array2,2,3)$ 

- Arrays:
- $\bullet$  2 = two-tailed test:
- 3 = population variances not assumed:

### How will you use statistics in your data analysis?

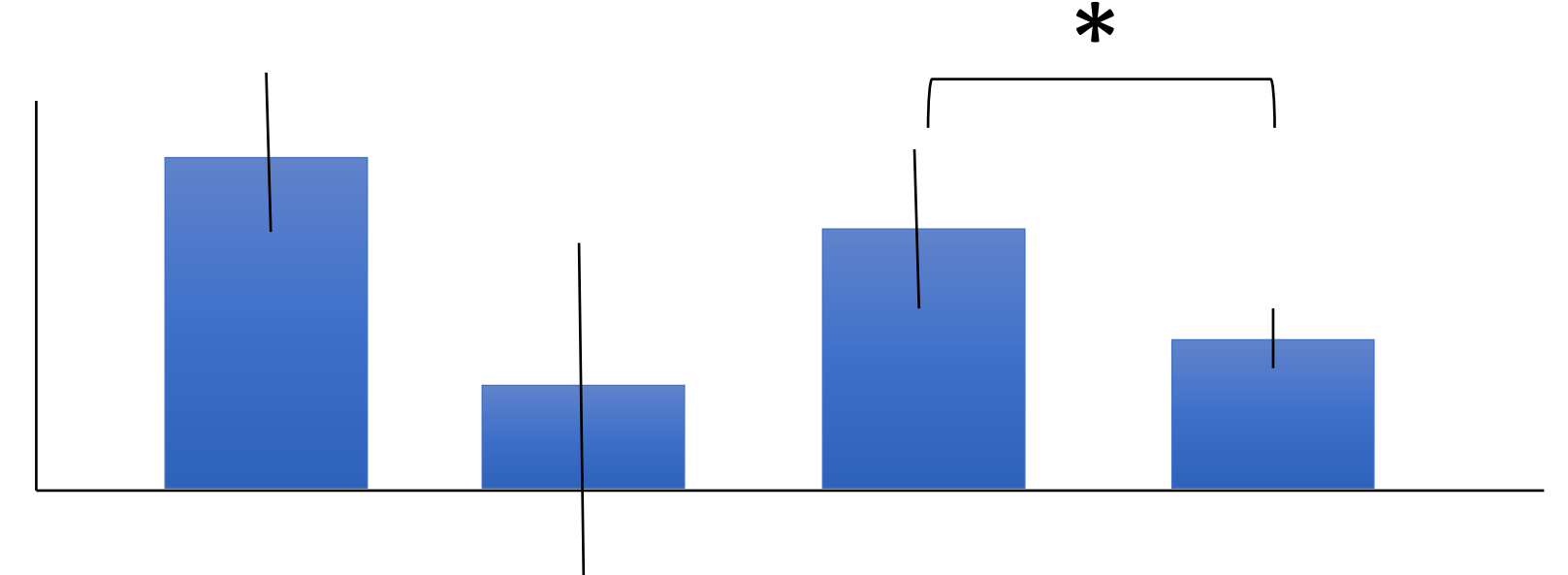

- Student's t-test can only be used to compare two populations
- Report means & use T-test to determine significance
- What if data are not significant? Almost significant?

#### EXTRA: Population VS Sample

For our ICP-OES, what is our population, what is our sample?

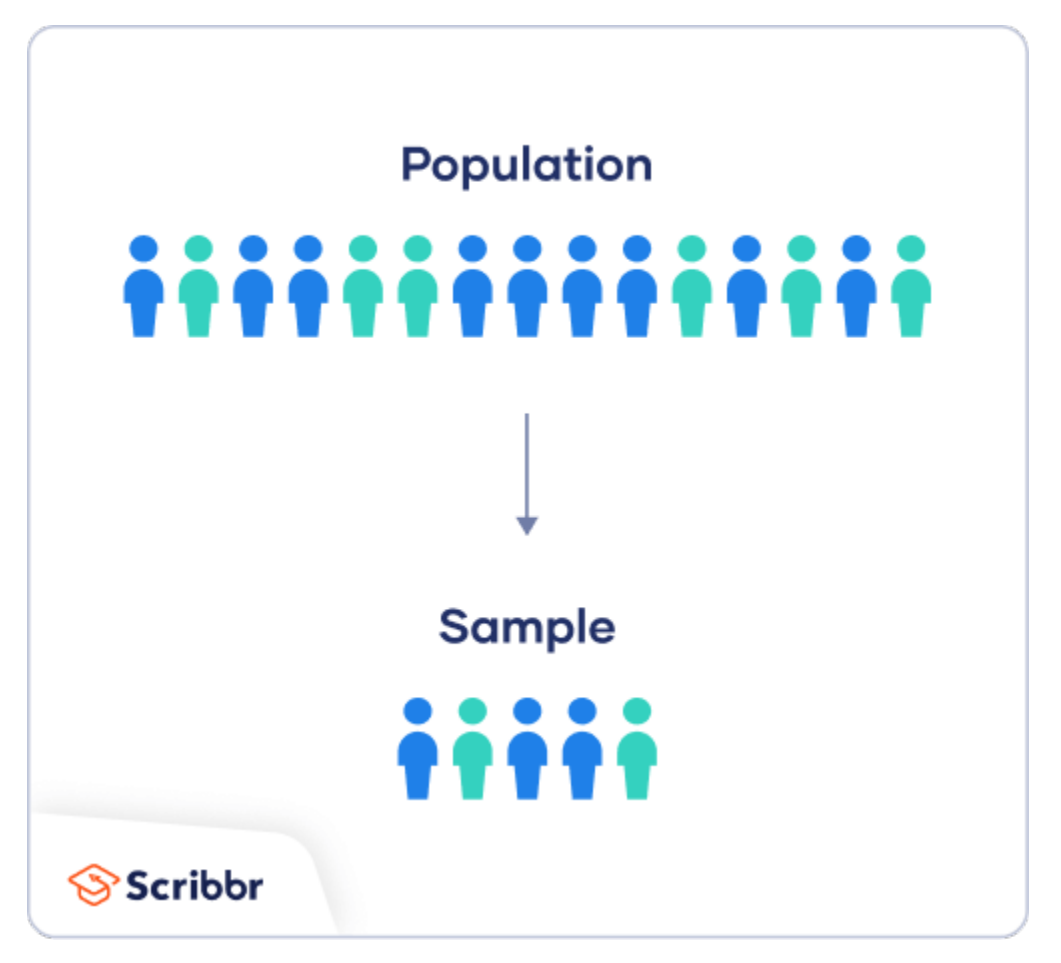

#### EXTRA: Population VS Sample

For our ICP-OES, what is our population, what is our sample?

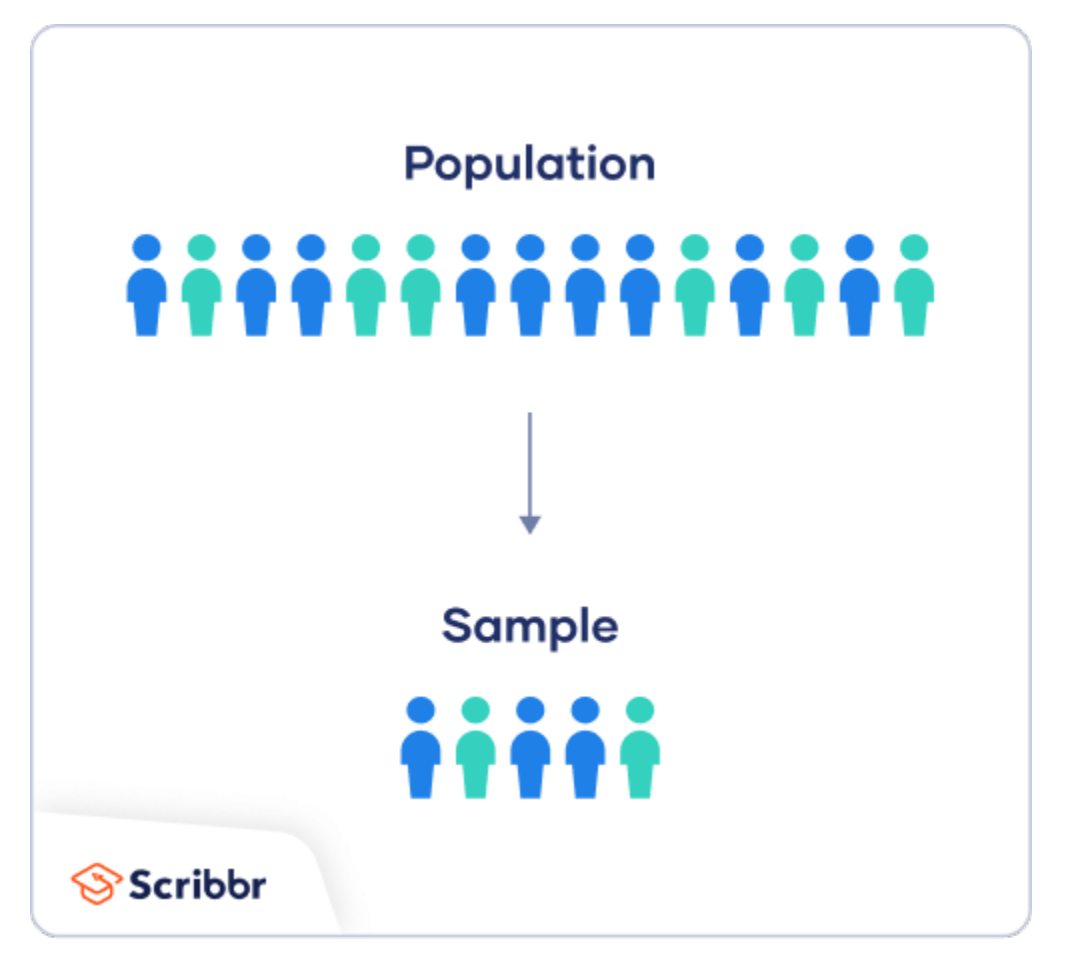

Our 3 replicates were **technical** replicates – only reflecting the true mean of what was in your tube, and **NOT** of the **population of mutant Fet4-expressing yeast**

1) For 109, you can choose to talk about statistics with this in mind, or treat them as **biological replicates**, for the purpose of practicing how to talk about statistics.

### For today…

- Apply statistics to evaluate your data
- Use extra time to get a head start on your Research article!

### For M3D1…

• Prepare for the Research proposal presentation by listing ideas / problems that you find interesting